# Microsoft Power BI Data Analysis and Reporting Tool

- Interactive reports
- Self service reporting and analytics
- Create appealing charts and dashboards
- Prep and model your data with ease
- Filter at a visual, page, or report level
- Author for everyone, anywhere

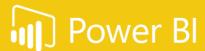

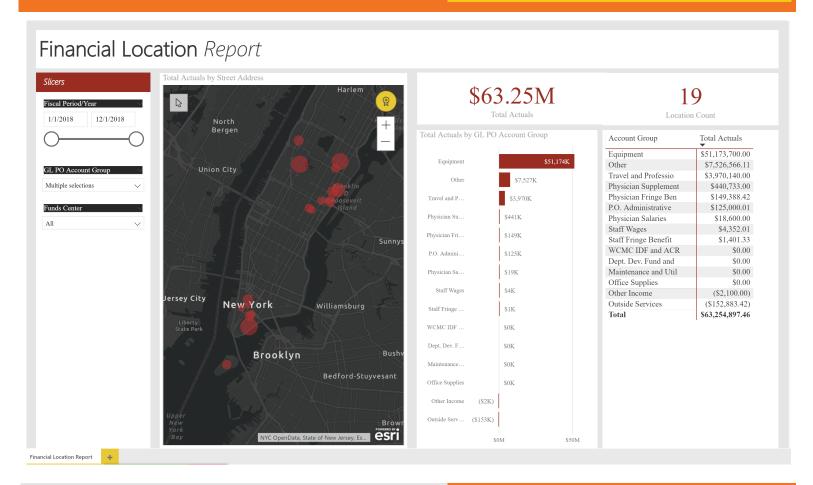

#### **Use Power BI Today!**

You can start using the tool today with a Windows 10 device.

Download Power BI Desktop

https://powerbi.microsoft.com/en-us/get-started/

Learn how to use Power BI from: Microsoft

https://docs.microsoft.com/en-us/power-bi/guided-

learning/

Lynda

https://www.lynda.com/Power-BI-tutorials/Power-BI-Essential-Training/688534-2.html?org=weill.cornell.edu

#### Available today

With the free version you will be able to connect to hundreds of data sources, model and transform the data, and analyze and build reports with custom visualizations

#### **Coming Soon**

- Powerful Report collaborations and sharing
- Interactive visualizations for web and mobile
- Web version

#### **Microsoft Power BI Features**

#### **Data Connectivity**

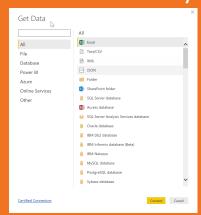

- Easily Connect to a large number of data sources
- Data review and cleansing
- Pulling data directly from web with just a URL

#### Design

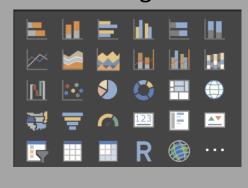

- Visualize data quickly
- Variety of Charts and views to display the data
- Easily customizable

### Analyze

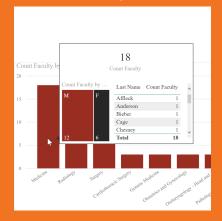

- Linked fields to directly view details from charts
- Understand multiple dimensions of specific fields

# **Learn More!**

# **BI Quick Tips**

- 1-3 minute videos highlighting a tip or a feature
- Sent to your email every other Wednesday
- · Also available in Helpfiles

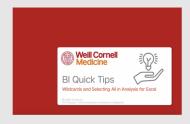

# BI job aids in Helpfiles

- 1) Connect to the WCM network
- 2) Type the URL
  - http://helpfiles.med.cornell.edu
- 3) Enter your CWID and password
- 4) Click ITS Training Library
- 5) Click Weill Business Gateway
- 6) Click BI Reporting

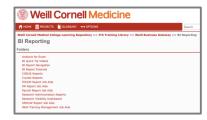

## **Traveling Training**

You can request a training session for you or your group by emailing to:

wbg-training@med.cornell.edu

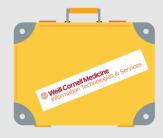